$2013$  $\Lambda$  $40249k$ 

## Ш. ЖИЕНКУЛОВА

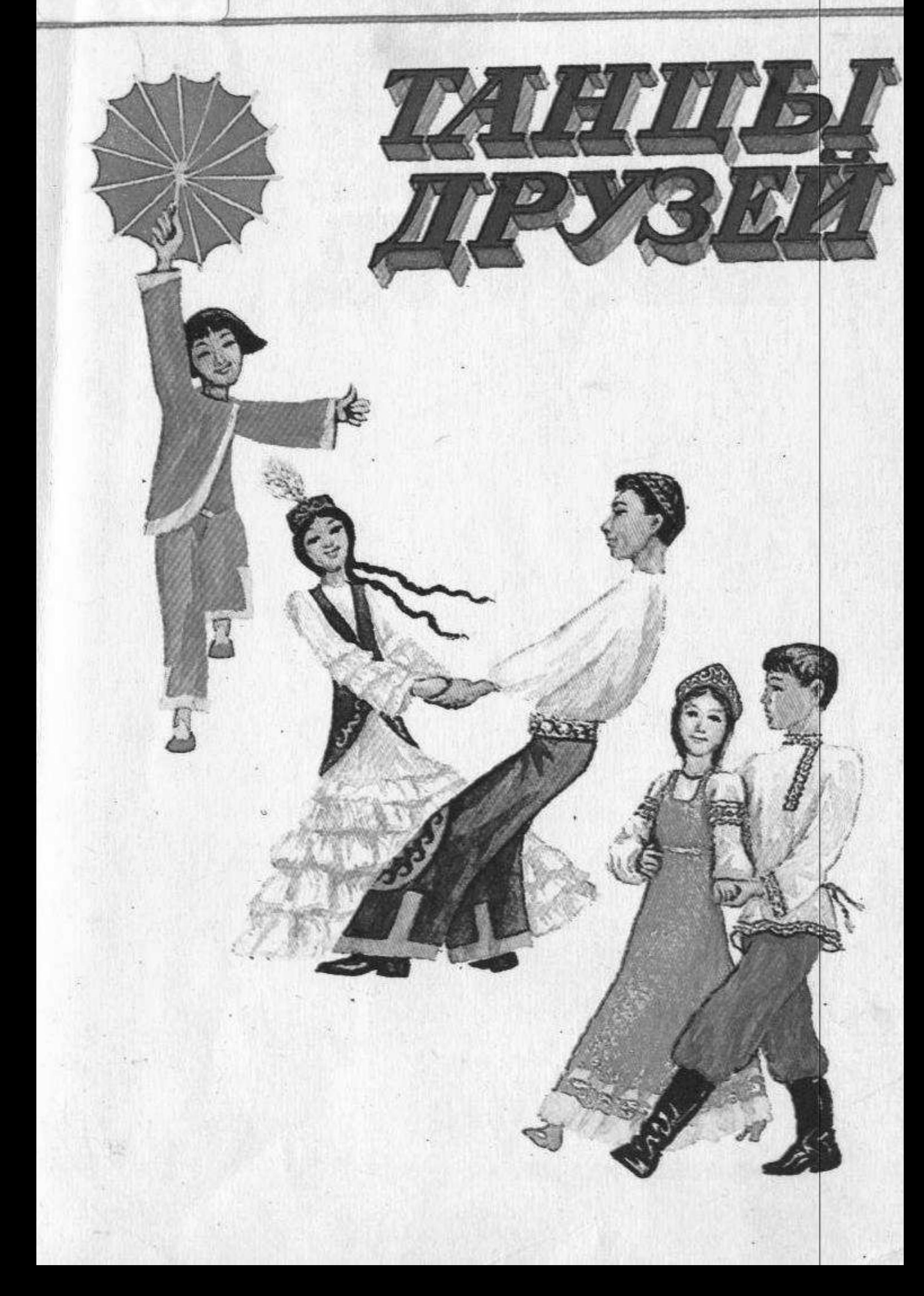

## СОДЕРЖАНИЕ

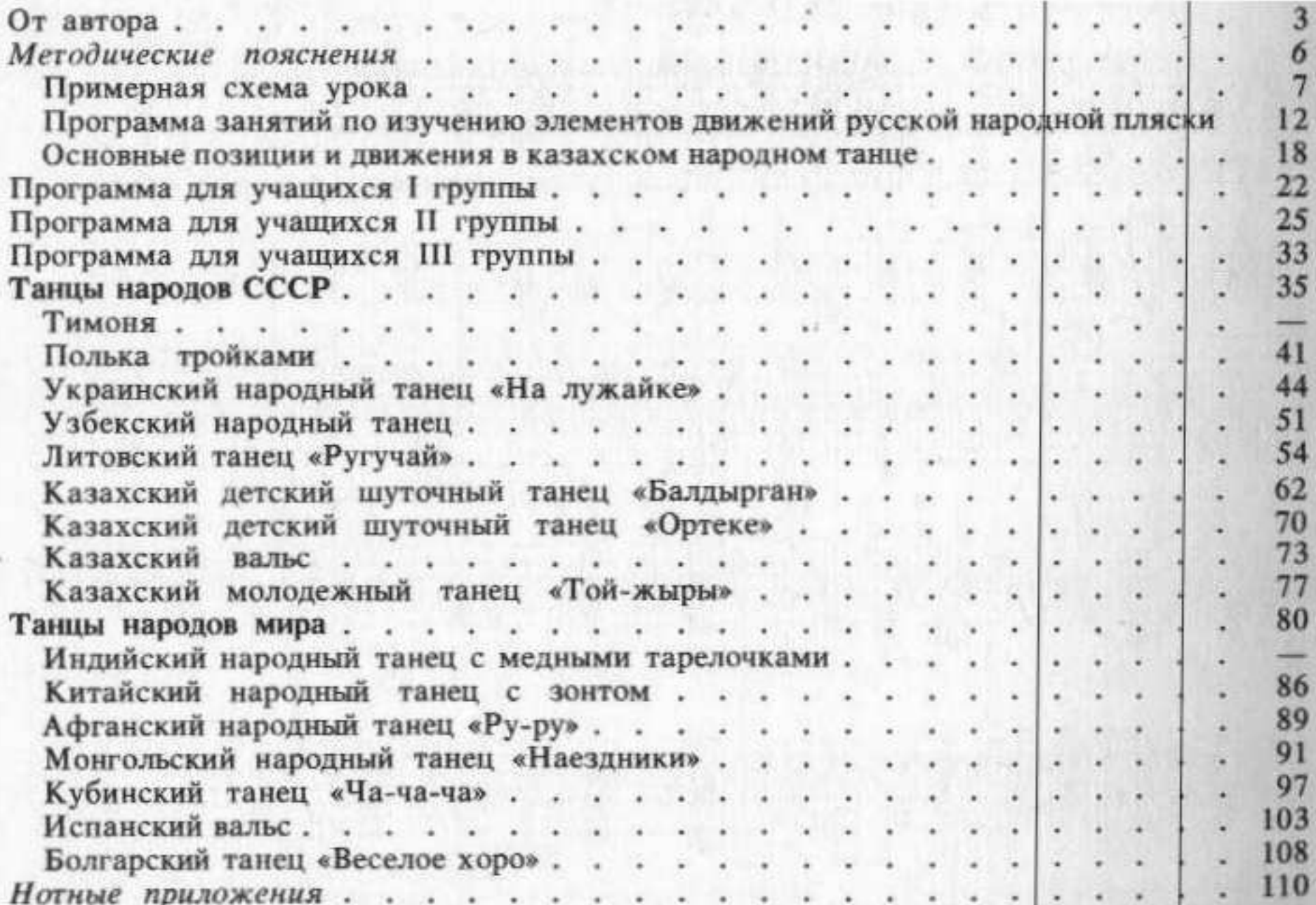

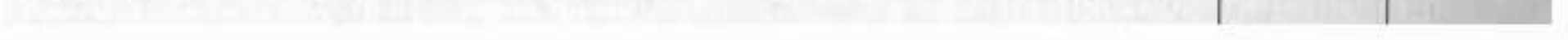